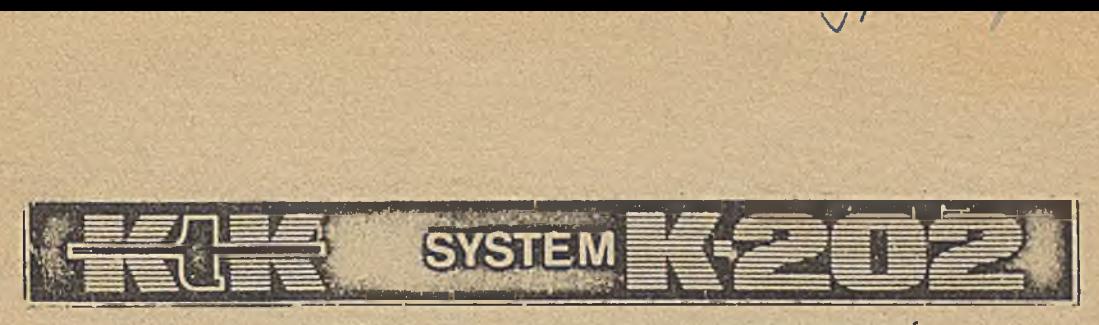

## ZAKŁAD DOŚWIADCZALNY MINIKOMPUTERÓW

(Opis wyłącznie do celów szkoleniowych)

# MASZYNA CYFROWA K-202 ORGANIZACJA LOGICZNA

**OŚRODEK DOSKONALENIA KADR TECHNICZNYCH OW/NOT**

**Warszawa 1973**

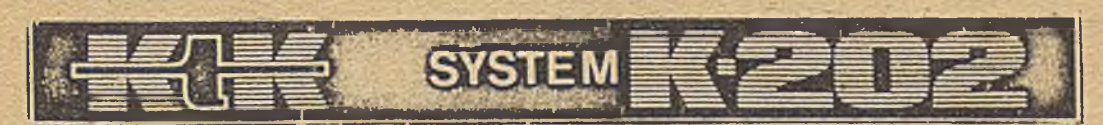

# ZAKŁAD DOŚWIADCZALNY MINIKOMPUTERÓW

(Opis wyłącznie do celów szkoleniowych)

# MASZYNA CYFROWA K-202 ORGANIZACJA LOGICZNA

OŚRODEK DOSKONALENIA KADR TECHNICZNYCH OW/NOT

Warszawa 1973

# SPIS TRESCI

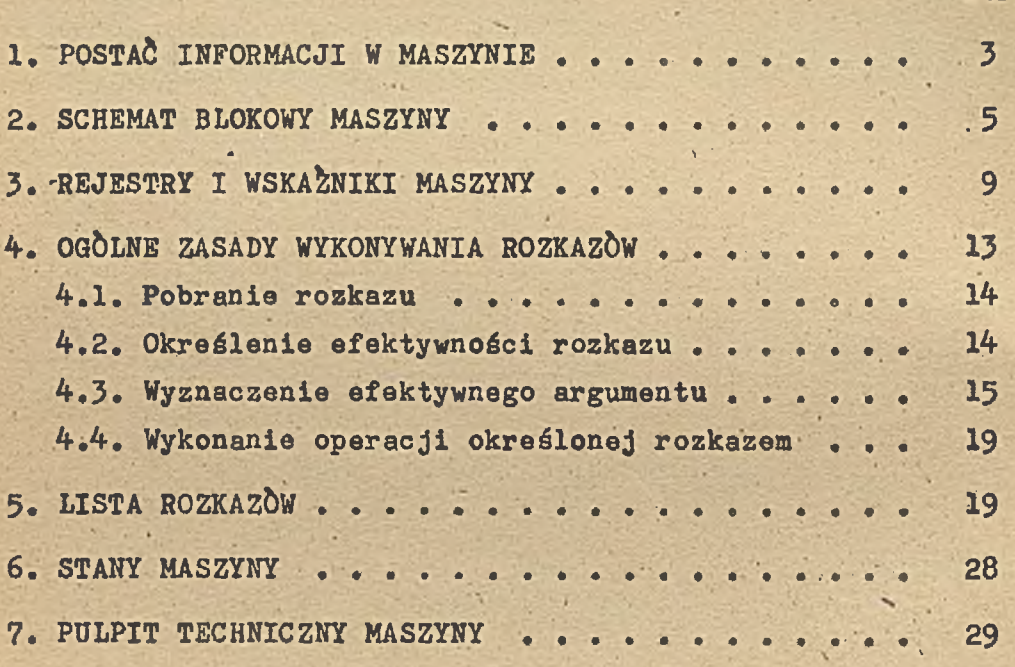

k.

**Str.**

#### 1. POSTAĆ INFORMACJI W MASZYNIE

Maszyna K-202 pracuje w systemie binarnym. Dla zapisu liczb i w arytmetyce stosowana jest notacja uzupełnieniowa do dwóch. Słowo maszyny zawiera 16 bitów numerowanych od 0 do 15 i służy do przedstawiania następujących informacji; -Liczba stałoprzecinkowa krót k a\* zajmuje jedno słowo i traktowana jest jako liczba całkowita /Rys. la/.

- -Informacja logiczna zajmuje jedno słowo i traktowana jest jako ciąg 16 niezależnych bitów /Rys.  $1b/$ .
- -Znaki alfanumeryczne. Ich długość, rozmieszczenie w słowie oraz kody określone są programem. W szczególności stosowane są znaki 7 lub 8-bitowe umieszczone po dwa w słowie /Rys. lc/, zapisane w kodzie ISC-7.
- -Liczba stałoprzecinkowa długa określona jest programem, W szczególności stosowana "jest postać, w której liczba długa zajmuje dwa słowa i traktowa na jest jako,liczba całkowita /Rys. Id/,
- -Liczba zmiennoprzecinkowa zajmuje trzy słowa /Rys. 1e/. Cecha zajmuje pierwsze słowo i jest liczbą stałoprzecinkową. Mantysa zajmuje dwa następne słowa i traktowaną jest jako liczba zaprzecinkowa w nota cji uzupełnieniowej,do dwóch.
- -Adres jest 16-bitową, całkowitą liczbą binarną z przedziału 0-65536. , Si' ' - -
- -Roz k a ,z zajmuje od jednego do czterech słów i może posiadać kilka postaci /Rys. 2/,
- a/ Rozkaz w podstawowej postaci zajmuje jedno słowo nazywa ne słowem podstawowym /Rys. 2a/, które zawiera następujące informacje:
	- KOD OPERACJI /poz.0-4/ pole 5-bitowe pozwalające na rozróżnienie 32 rozkazów podstawowych i grup rozkazowych. W wielu przypadkach część pozostałych pól rożka zu stanowi przedłużenie kodu operacji, co pozwala na faktyczne zwiększenie pełnej ilości rozkazów do ponad 90.
	- D /poz.5/ zawiera bit pośredniego argumentu lub znak argumentu operacji lub stanowi przedłużenie kodu operacji,
	- W /poz.6/ bit wskazujący, że rozkaz jest warunkowy,
	- A /poz.7-9/ zawiera numer rejestru uniwersalnego lub stanowi przedłużenie kodu operacji,
	- B /poz.10-12/ zawiera numer rejestru indeksowego służącego do B-modyfikacji argumentu lub stanowi przedłużenie kodu operacji,
	- C /poz.13-15/ służy do wyznaczenia argumentu rozkazu lub stanowi przedłużenie kodu operacji.

W niektórych przypadkach →ola D, B i C łącznie zawie rają bezpośrednio 7-bitowy argument rozkazu.

b/ Rozkaz warunkowy - /W=l/ - /Rys. 2b, e, f, h/ posiada pole warunków WC, które jest informacją logiczną zajmującą następne słowo za słowem podstawowym rozkazu,

c/ Rozkaz z polem  $M - /C = 0/ - /Rys.$  2c, e, g, h/. Pole M jest liczbą stałoprzecinkową i zajmuje następne słowo

za polem WC, jeśli rozkaz posiada je, lub za słowem pod stawowym rozkazu w przeciwnym przypadku. Pole M zawiera pierwotny argument rozkazu,

d/ Rozkaz ex - wywołanie extrakodu /Rys. 2d. f.  $g$ , h/ po siada pole NAZWA w następnym słowie za pozostałymi pola mi rozkazu, NAZWA zajmuje, pozycje 9-15 tego słowa i jest całkowitą, nieujemną liczbą binarną. Pozostałe pozycje są ignorowane.

#### 2. SCHEMAT BLOKOWY MASZYNY

Ogólny schemat blokowy maszyny przedstawiony jest na Rys. 3.

Maszyna K-202 składa się z następujących modułowi  $-$  Procesor, podstawowy moduł maszyny. W skład maszyny może wchodzić do 4 procesorów.

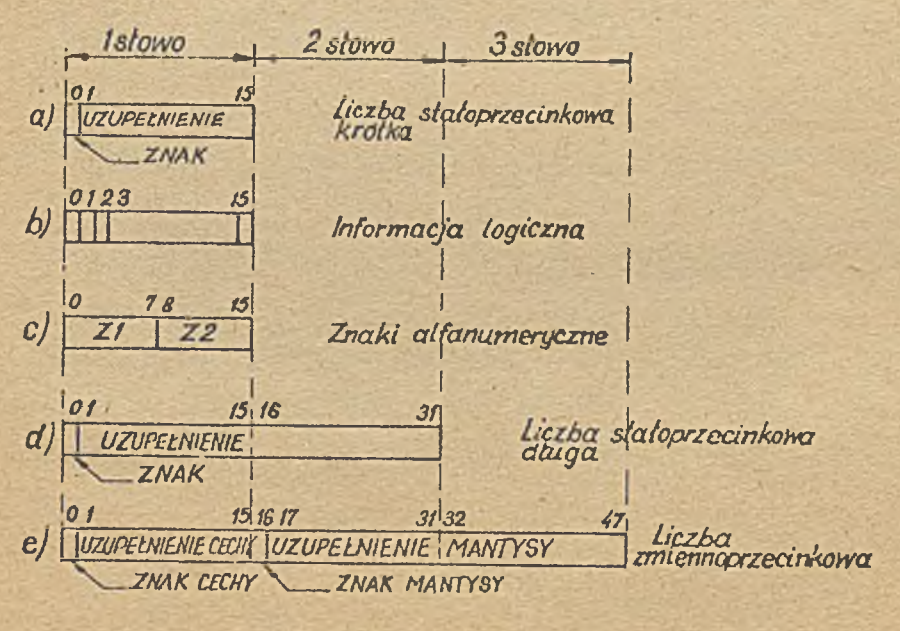

Rys.1. Postać informacji w K-202

Każdy moduł Procesora zawiera;

- Jednostkę Centralną podstawową jednostkę przetwarzania informacii.
- Blok systemowy i blok użytkowy Pamięci Operacyjnej o łącznej pojemności do 16k słów.

- Kanał- Znakowy urządzeń WE-Wy.

 $\sqrt{6}$ 

- Bloki Pamięci Operacyjnej /PAO/ w ilości do 64, numerowane od 0 do 63. Blok zerowy może mieć pojemność 4k, 8k, 12k lub I6k słów 16-bitowych i mieści się w Procesorze. Dalsze bloki mogą mieć pojemność l6k, 32k lub 64k słów każdy.
- Kanały Pamięciowe w ilości do 8, służące do połączenia dodułów Pamięci Zewnętrznych z Pamięcią Operacyjną i Proceso rami.
- Pamięci Zewnętrzne. Do każdego Kanału Pamięciowego można dołączyć do 8 modułów Pamięci Zewnętrznej; takich jak dyski, bębny, taśmy magnetyczne itp.
- Kanały Znakowe w ilości do 8, służące do połączenia Urzą dzeó Znakowych z Procesorem. Kanał Nr 0 mieści się w Proce sorze.
- Urządzenia Znakowe urządzenia WE-WY. Do każdego Kanału Znakowego można dołączyć do 8 urządzeń We-Wy, w sumie 64 urządzenia.

Pomiędzy modułami istnieją następujące standardowe połączenia;

- Interface Pamięciowy jest łączem standardowym pomiędzy Kanałami Pamięciowymi, blokami PAO i Procesorami. Do Interfa ce u Pamięciowego można dołączyć do 4 Procesorów, co umoż-

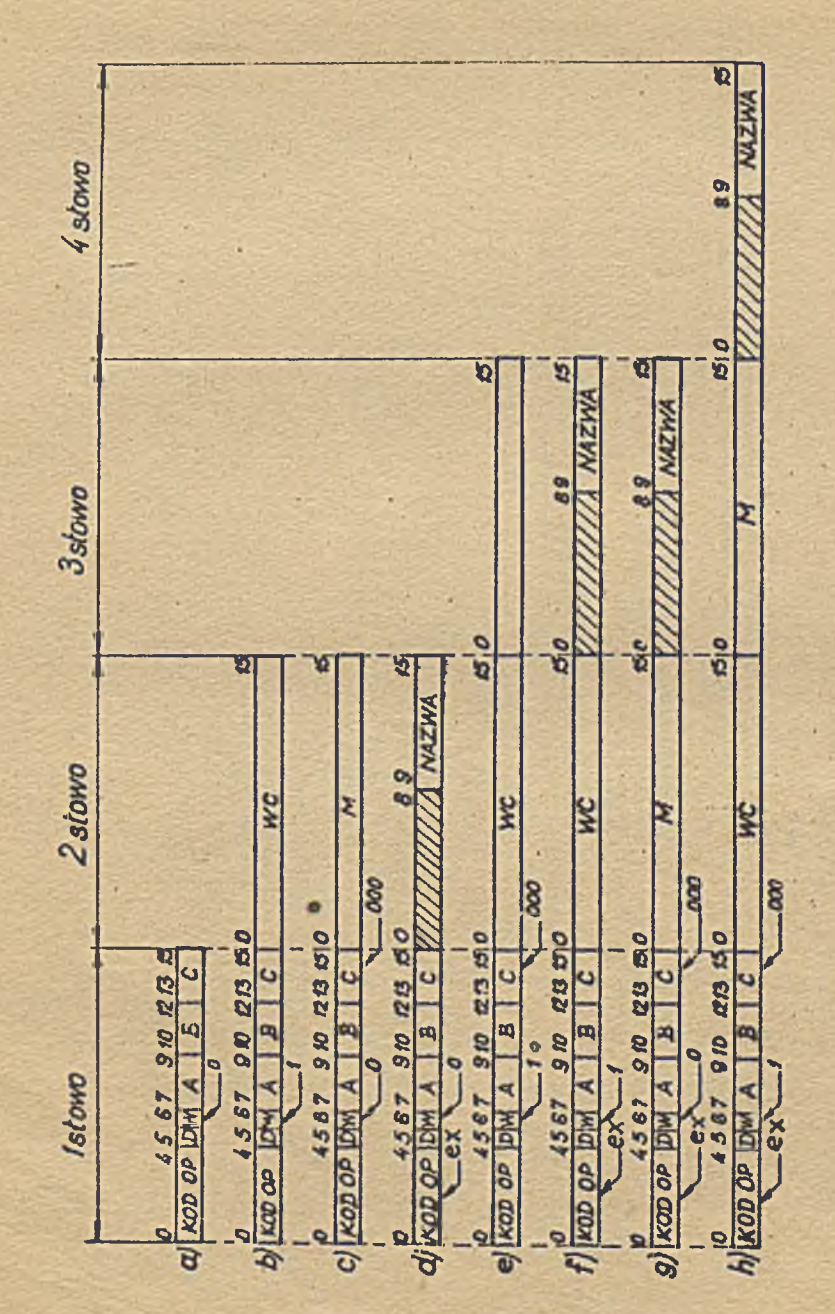

Re.  $2$  - Postać rozkuzu K-202

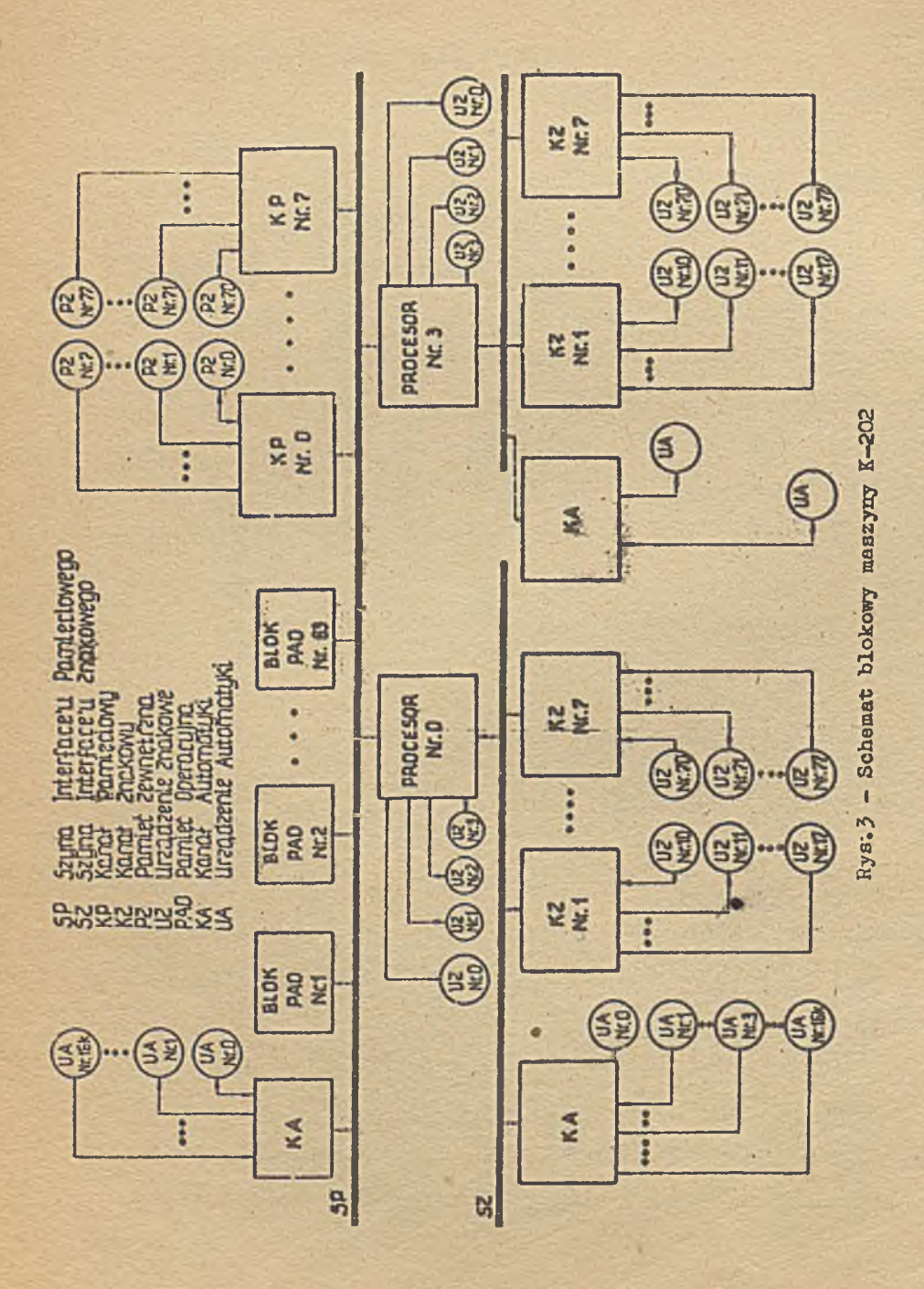

¢

68

liwia pracę wieloprocesorową, 64 bloki PAO, 8 kanałów Pa mięciowych oraz kanały automatyki i pracy na bieżąco - do I6k sygnałów /punktów pomiarowo-kontrolnych/.

-Interface Znakowy jest łączem standardowym pomiędzy Procesorem a Kanałami Znakowymi urządzeń wejścia-wyjścia. Do Interface u Znakowego można dołączyć do 8 Kanałów Znako wych oraz kanały automatyki i pracy w czasie rzeczywistym - do 16k sygnałów.

Każdy Interface posiada ustaloną ilość przewodów, służących do przesyłania informacji, adresów i sygnałów sterują cych.

## 3. REJESTRY I WSKAŹNIKI MASZYNY

W maszynie K-202 dostępne są dla programisty lub wpływają na przebieg pracy następujące rejestry i wskaźniki:

- Rejestry i wskaźniki Jednostki Centralnej,
- Rejestry i wskaźniki Urządzeń Wejścia Wyjścia,
- Pamięć Operacyjna maszyny.

a/ Rejestry i wskaźniki Jednostki Centralnej /Rys. 4a/ Symbol Nazwa i funkcja

'RO Rejestr stanu maszyny-16-bitowy. Stanowi zbiór wskaż ników decydujących o sposobie wykonywania programu. % Pozycje rejestru RO oznaczają:

> Q /poż.O/ - wskaźnik systemu. Stan Q=l odpowiada pra cy programu normalnego, stan Q=0 - pracy Systemu

Operacyjnego, Stan q wpływa na sposób adresowania PAO, sposób wykonania rozkazów nielegalnych oraz sposób zapisu do rejestru RO.

- L,E,G /poz.1-3/ wskaźniki ustawiane w wyniku opera cji porównań arytmetycznych,
- V /poz.4/ wskaźnik nadmiaru, do którego wpisywane jest "1" w przypadku przekroczenia zakresu liczb przy operacjach arytmetycznych i w niektórych in nych przypadkach.
- C /poz.5/ wskaźnik przeniesienia, ustawiany zgod nie z przeniesieniem z zerowej pozycji arytmometru przy operacjach arytmetycznych.
- Y /poz.6/ wskaźnik przechowujący bit wychodzący po za rejestr przy operacjach przesuwania.
- I /poz.7/ maska przerwań zewnętrznych. Gdy 1=0 zgłoszenia przerwań zewnętrznych są przyjmowane, ale przerwania nie są realizowane.
- X /poz.8/ wskaźnik ustawiany programowo,
- poz.9-15 wskaźniki przeznaczone do użytku progra misty.

Rejestr RO może być używany w programach jako rejestr wynikowy operacji, ale wówczas zapis do pozycji 0-7 rejestru RO przy stanie Q=1 nie jest wykonywany.

Rl-R? Rejestry Uniwersalne - 16-bitowe, podstawowe rejestry używane do przechowywania informacji, wykonywania operacji oraz używane jako rejestry indeksowe służące do B-modyfikacji argumentów.

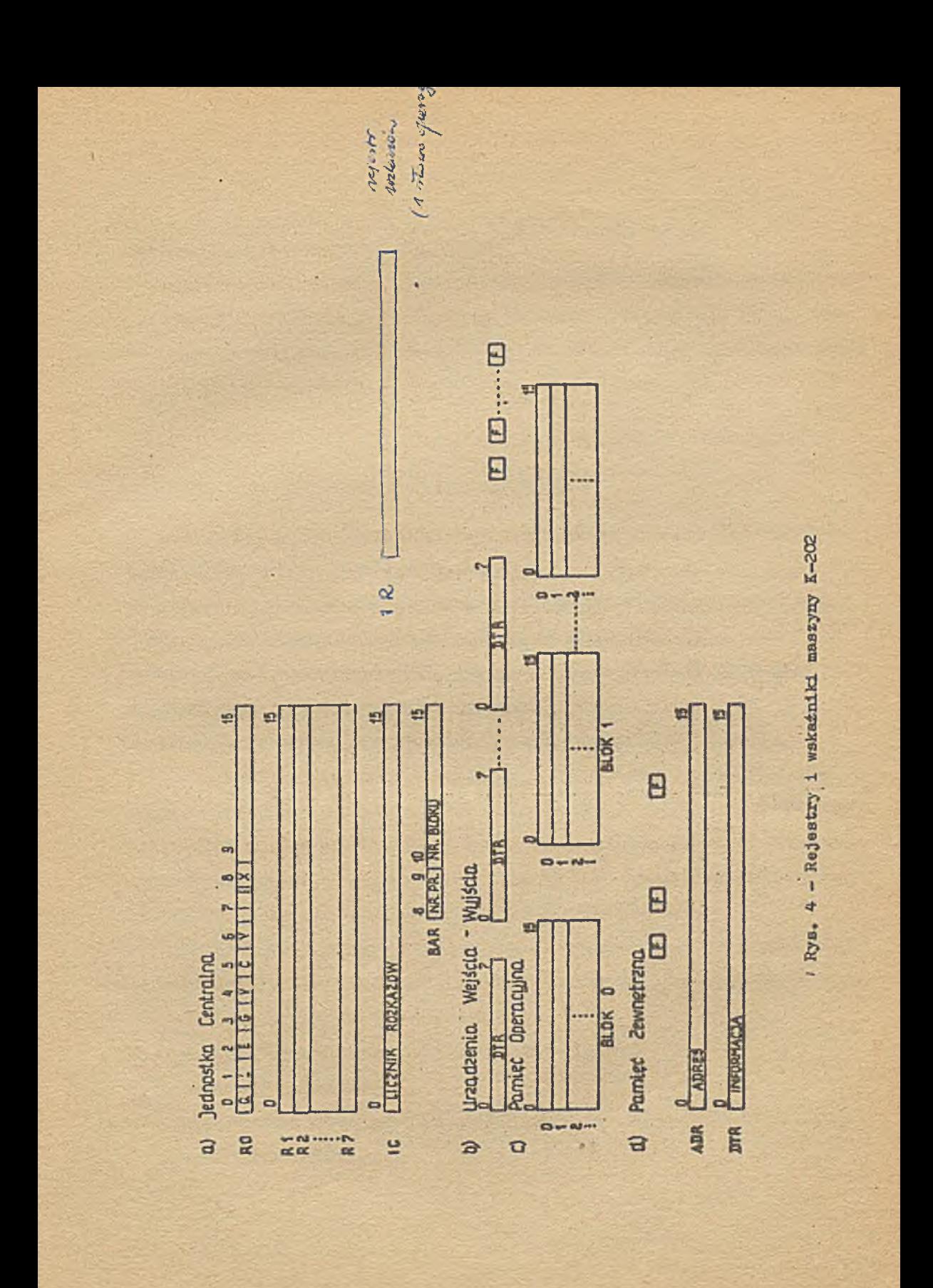

- IC Licznik Rozkazów 16-bitowy, zawierający adres miejsca Pamięci Operacyjnej, z którego pobrany zostanie rozkaz,
- BAR Rejestr Numeru Bloku 8-bitowy. Pozycje 8-9 rejestru BAR zawierają numer Procesora wykorzystywany przy pracy wieloprocesorowej, pozycje 10-15 wskazują numer bloku PAO, z którym odbywa się współpraca. P Wskaźnik Przeskoku, Ustawienie wskaźnika P w stan 1 powoduje ominięcie najbliższego rozkazu,
- b/ Rejestry i wskaźniki Urządzeń Wejścia Wyjścia /Rys, 4b/. Każde Urządzenie Znakowe posiada 8-bitowy rejestr informa cji DTR, z którego można pobrać lub do którego można zapi sać informację rozkazem z Jednostki Centralnej, Ponadto, każde Urządzenie Znakowe może mieć pewną ilość wskaźników P ustawianych programowo,

c/ Pamięć Operacyjna - PAO /Rys. 4c/. Pamięć Operacyjna składa się z bloków w ilości od 1 do 64, numerowanych od 0 do 63,

Pojemność zerowego bloku może wynosić 4K, 8K, 12K łub 16K, a pojemność każdego z dalszych bloków 16K, 32K, lub 64K słów 16-bitowych,

Określenia miejsca Pamięci dokonuje się przez podanie dwóch współrzędnych, to znaczy numeru bloku oraz adresu słowa wewnątrz bloku, zwanego w dalszym ciągu krótko adre sem. Odwołanie do nie istniejącego słowa PAO rozpoznawane jest' jako błąd i powoduje przerwanie.

#### d/ Pamięci Zewnętrzne /Rys. 4d/

Każdy moduł Pamięci Zewnętrznej posiada 16-bitowy Rejestr Adresu /ADR/ oraz 16-bitowy Rejestr Informacji DTR, dostępne programowo. Ponadto każdy moduł może posiadać pewną ilość wskaźników F ustawianych programowo.

## 4. OGÓLNE ZASADY WYKONYWANIA ROZKAZÓW

Pełny cykl czynności maszyny związanych z wykonaniem każdego rozkazu jest następujący:

- pobranie rozkazu z miejsca Pamięci Operacyjnej wskazanego przez aktualną zawartość Licznika Rozkazów IC,
- określenie efektywności rozkazu /wąrunek W, P i inne/,
- wyznaczenie efektywnego argumentu,
- wykonanie operacji określonej kodem operacji rozkazu.

W skład czynności związanych z wykonaniem cyklu rozkazowego wchodzi ustalenie nowej zawartości Licznika Rozkazów. W przypadku gdy nie jest to rozkaz typu skokowego i nie za chodzą przypadki szczególne, polega ono na zwiększeniu zawar tości IC o długość rozkazu /liczoną w słowach/.

Po zakończeniu każdego cyklu rozkazowego w zależności od warunków zaistniałych V maszynie następuje przejście do jednej z następujących czynności:

- wykonanie następnego cyklu rozkazowego, '
- wykonanie przerwania,
- zatrzymanie maszyny, która przechodzi wówczas w stan STOP, lub w stan CZEKAJ.

#### 4.1. Pobranie rozkazu

Rozkaz pobierany jest z bloku zerowego Pamięci Opera cyjnej gdy wskaźnik Q=0 lub z bloku o numerze wskazanym za wartością pozycji 10-15 rejestru BAR gdy Q=1.

Adres pierwszego słowa rozkazu wskazany jest zawarto ścią Licznika Rozkazów. Ilość pobranych słów zależy od długo ści rozkazu.

#### 4.2. Określenie efektywności rozkazu

Rozkaz jest nieefektywny, to znaczy nie zostaje wykona ny w następujących przypadkach:

- a/ Rozkaz nieprawidłowy. Rozpoznanie nieprawidłowego rozkazu może być spowodowane jedną z trzech przyczyn:
	- Błędny kod operacji,
	- Czwarty raz z rzędu użyty rozkaz mod /modyfikuj/,
	- Rozkaz nielegalny użyty przy wskaźniku Q=l.

Wykrycie nieprawidłowego rozkazu powoduje wykonanie w maszynie następujących czynności:

- wpisanie "0" do wskaźnika przeskoku P,
- wyzerowanie modyfikatora /MOD/,
- wpisanie "1" do odpowiedniego Wskaźnika Zgłoszenia Przerwania,
- natychmiastowe zakończenie rozkazu.

Po wykryciu nieprawidłowego rozkazu żadne inne warunki /pole WC, wskaźnik P itp'./ nie są badane. Zawartość rejes trów programowych i pamięci maszyny nie ulega zmianie. Li cznik Rozkazów w przypadku błędnego kodu operacji rozkazu zawiera adres pierwszego słowa tego rozkazu zwiększony o i. ¥ obu pozostałych przypadkach Licznik Rozkazów zawiera adres pierwszego słowa następnego rozkazu,

b/ Wskaźnik przeskoku P zawiera "1".

e/ Rozkaz warunkowy /bit ¥=1/ przy zawartości rejestru stanu maszyny RO niezgodnej z zawartością pola WC. Wykrycie nie zgodności następuje, jeśli istnieje pozycja taka, że RO zawiera "O" a WC zawiera "1" na tej pozycji.

W obu przypadkach b/ i c/ następuje wykonanie w maszynie następujących czynności:

- wpisanie "0" do wskaźnika P,

- wyzerowanie modyfikatora,

- natychmiastowe zakończenie rozkazu.

Zawartość rejestrów programowych i pamięci maszyny nie ulega zmianie. Licznik Rozkazów zawiera adres pierwszego słowa następnego rozkazu.

#### 4.3. Wyznaczenie efektywnego argumentu  $\tilde{\mathcal{L}}$

Argument efektywny rozkazu jest, to argument uzyskany z argumentu pierwotnego rozkazu przez wykonanie wszystkich wskazanych modyfikacji i jest zawsze pełną liczbą 16-bitową. Jeśli żadna z modyfikacji nie jest wykonywana, argumentem efektywnym jest argument pierwotny rozkazu wydłużony w razie potrzeby do pełnej 16-bitowej długości. Argument efektywny wyznaczany jest na kilka sposobów zależnie od postaci argu mentu pierwotnego rozkazu.

Argument pierwotny rozkazu może należeć do jednego z następujących rodzajów:

Argument normalny jest liczbą 16-bitową znajdującą się w miejscu wskazanym przez pole C rozkazu:

- Jeśli C=0, argument stanowi zawartość pola M rozkazu,
- Jeśli C/O, argument stanowi zawartość rejestru uniwersalne go o numerze wskazanym polem C.

Argument krótki jest liczbą 7-bitową zapisaną w nota cji znak - wartość bezwzględna i umieszczoną bezpośrednio w rozkazie:

- bit D zawiera znak argumentu,

- pola B i C zawierają łącznie 6-bitową wartość bezwzględną argumentu.

Krótki argument jest przekształcany do postaci pełnej, 16-bi towej liczby stałoprzecinkowej,

#### kodyfikacje argumentu

W maszynie K-202 możliwe są 3 różne modyfikacje argu mentu: pre~modyfikacja, B~modyfikaćja i D-modyfikacja.

Są one wykonywane w podanej niżej' kolejności: a/ pre-modyfikaćja możliwa jest w każdym rozkazie i ma miejsce wówczas, gdy zostanie on poprzedzony rozkazem mod /modyfikuj/. Argument efektywny rozkazu mod, nazywany modyfikatorem /MOD/. Pre-modyfikacja polega na dodaniu modyfikatora do argumentu pierwotnego rozkazu. Dodawanie jest wykonywane z zaniedbaniem ewentualnego nad

miaru. Bozkaz mod może byó również poprzedzony rozkazem

mod, ale czwarty kolejny rozkaz mod jest traktowany jako nieprawidłowy i nie jest wykonywany, natomiast powoduje przerwanie programu,

- b/ B-modyfikaćja jest możliwa w rozkazach, w których pole B oznacza numer rejestru indeksowego. Polega ona na dodaniu zawartości rejestru indeksowego do argumentu rozkazu. Dodawanie jest wykonywane z zaniedbaniem ewentualnego nad miaru. Jako rejestry indeksowe mogą być użyte Rejestry R1 -R?. Zerowa zawartość pola B oznacza brak B - modyfikacji, B~modyfikacja nie jest możliwa w rozkazach z krótkim argu mentem.
- c/ D-modyfikaćja jest możliwa w rozkazach, w których D oznacza bit argumentu pośredniego.

Polega ona na tym, że jeśli D=l, wówczas uzyskany w wyniku poprzednich modyfikacji argument traktowany jest jako adres argumentu efektywnego.

W celu otrzymania argumentu efektywnego dokonywany jest odczyt z bloku zerowego Pamięci Operacyjnej gdy Q=0, lub z bloku o numerze wskazanym zawartością pozycji 10-15 rejestru BAR gdy Q=l. Jeśli D=0, argumentem efektywnym jest argument wyznaczony w wyniku poprzednich modyfikacji.D-mo dyfikacja nie jest możliwa w rozkazach z krótkim argumentem, w rozkazach przesyłania grupowego /log i stg/.

Zestawienie przypadków wyznaczania argumentu efektyw nego. '

a/ Dla rozkazów o normalnym argumencie /z wyjątkiem log,stg/ możliwe są wszystkie modyfikacje.

Zestawienie- dla nich przedstawia poniższa tabela.

- b/ Dla rozkazów log, stg, obowiązują. tylko te wiersze tabe li, w których nie występuje D-modyfikaćja.
- c/ W rozkazach o krótkich argumentach możliwa jest tylko modyfikacja za pomocą modyfikatora.
- d/ W rozkazach nie posiadających drugiego argumentu operacja wyznaczania efektywnego argumentu nie jest wykonywana.

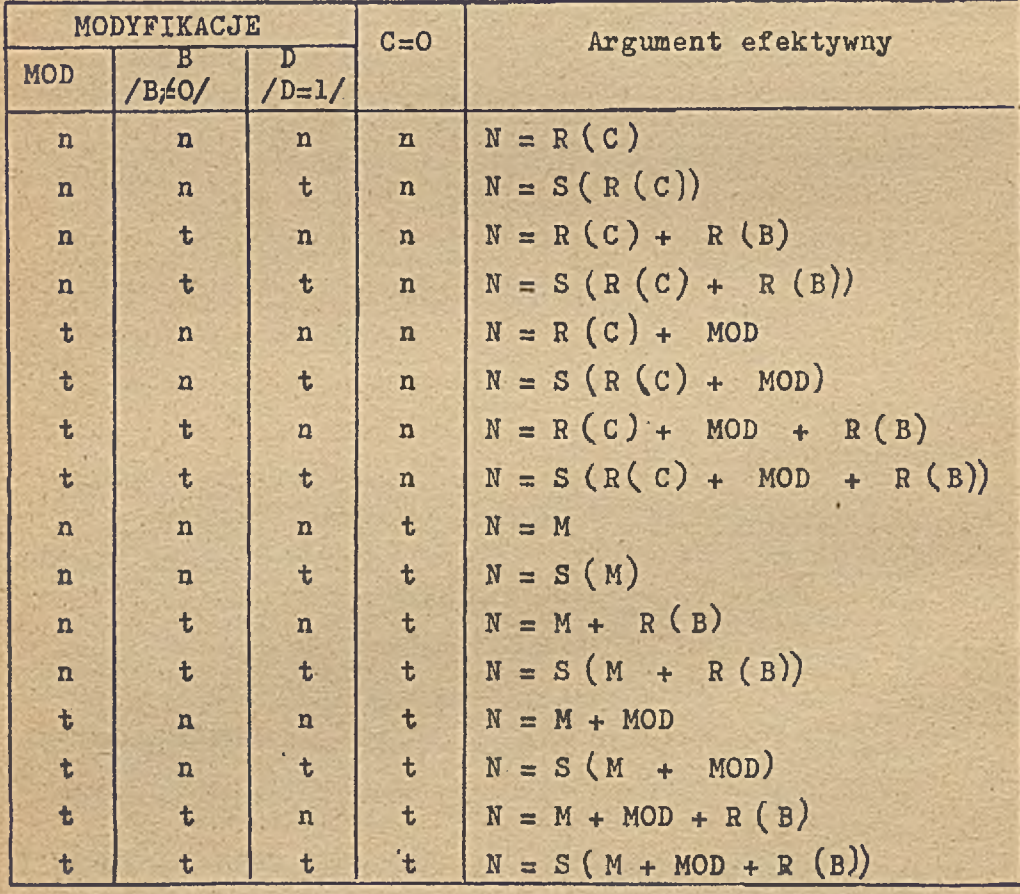

### 4.4. Wykonanie operacji określonej rozkazem

Po wyznaczeniu argumentu efektywnego następuje przejście do wykonania operacji określonej kodem operacji rozkazu. Maszyna K-202 posiada rozkazy dwuargumentowe, jedno argumentowe i bezargumentowe. Pierwszym argumentem operacji jest zawsze zawartość rejestru uniwersalnego wskazanego po lem A rozkazu lub zawartość komórki pamięci operacyjnej. Dru gim argumentem jest argument efektywny rozkazu. Rozkazy jednoargumentowe mogą posiadać tylko pierwszy argument lub tylko drugi argument.

Wykonanie operacji odbywa się zgodnie z opisem zawar tym w rozdziale 5. Operacja wykonywana jest zawsze do zakończenia zgodnego z opisem. Jedynym wyjątkiem jest przypadek, gdy operacja zawiera odwołanie do nieistniejącego słowa Pamięci Operacyjnej lub Urządzenia Zewnętrznego. Wówczas zawar tość rejestru wynikowego operacji jest nieokreślona i następuje przerwanie programu.

### 5. LISTA ROŻKAZbW

Poniższe zestawienie zawiera wszystkie rozkazy maszyny K-202 zebrane grupami w zależności od znaczenia poszczegól nych pól rozkazu.

Przy opisie każdego rozkazu obowiązują następujące zasady?

1/ Jeżeli w opisie rozkazu nie jest wymieniony Licznik Rożka zów to przyjmujemy zawsze, że rozkaz ten powoduje zwięk -

szenle zawartości IC o długość rozkazu. Ponadto wynikiem rozkazu są tylko te zmiany, które wynikają jednoznacznie z treści rozkazu,

- 2/ Adresowanie miejsc Pamięci Operacyjnej dokonywane jest następująco;
	- S (x; y) oznacza zawartość komórki o adresie x w bloku Pa mięci o numerze y
	- S (x) oznacza zawartość komórki pamięci o adresie x w bloku zerowym gdy Q=0, lub w bloku o numerze wskazanym pozycjami 10-15 rejestru BAR gdy Q=l,
- 3/ Symbole RO, ..... R7, IC, S itp. oznaczają zawartość re jestrów programowych i miejsc Pamięci, na przykład R (a ) oznacza zawartość rejestru uniwersalnego o numerze wskaza nym polem A rozkazu,
- 4/ Indeksy przy symbolach rejestrów oznaczają numery pozycji, na przykład R5  $[0-8, 10-15]$  oznacza "zawartość pozycji: od 0 do 8 oraz od 10 do 15 rejestru o numerze *5'\*
- 5/ Symbolem argumentu efektywnego jest N i w zależności od rozkazu może oznaczać liczbę stałoprzecinkową, informację logiczną, parametr rozkazu WE-WY lub adres,
- 6/ Użyte symbole logiczne mają następujące znaczenie}
	- nad symbolem oznacza negację
	- ^ oznacza iloczyn logiczny
	- ^ oznacza sumę logiczną
	- . oznacza różnicę symetryczną
	- *=* oznacza tożsamość,
- 7/ Przez funkcję logiczną określoną na dwóch słowach rozumie my funkcję wykonaną na każdej pozycji niezależnie,
- 8/ Jeśli funkcja logiczna określona na dwóch słowach występu je jako warunek, to uważamy ten warunek za spełniony, jeśli spełniony jest na wszystkich pozycjach równocześnie,
- 9/ Napis "ust.V" oznacza, że jeśli w wyniku wykonania wskaza nej operacji występuje nadmiar, do wskaźnika V wpisywana jest "1", w przeciwnym razie V pozostaje bez zmiany. W przypadku wystąpienia nadmiaru wynik operacji może być nieprawidłowy,
- 10/ Napis "ust.C" oznacza, że do wskaźnika C wpisywana jest wartość przeniesienia z zerowej pozycji arytmometru czasie wykonania wskazanej operacji,
- 11/ MOD oznacza modyfikator,
- 12/ Jeżeli RO jest rejestrem wynikowym wskazanym przez pole A oraz w rozkazie reex, zapis do ROlp-?]] przy wskaźniku Q=1 nie jest wykonywany,
- 13/ R ^oznacza przesunięcie o jeden bit w lewo, to znaczy ope rację Y: = R[O]; R[O-14] : R[1-15]; R V oznacza przesunięcie o jeden bit w prawo, to znaczy operację Y: = R  $[15]$ ; R  $[1-15]$ : = R  $[0-14]$ .
- 14/ Jeżeli w wykonaniu operacji używana jest zawartość IC, to przyjmuje się, że jest ona równa pierwszemu adresowi następnego rozkazu. .

## LISTA ROZKAZÓW

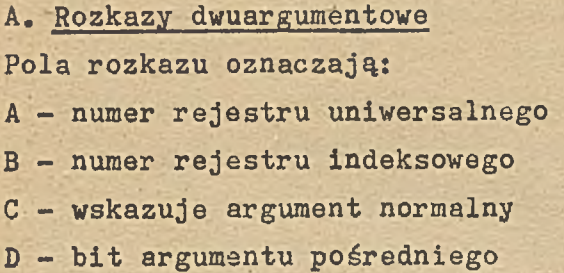

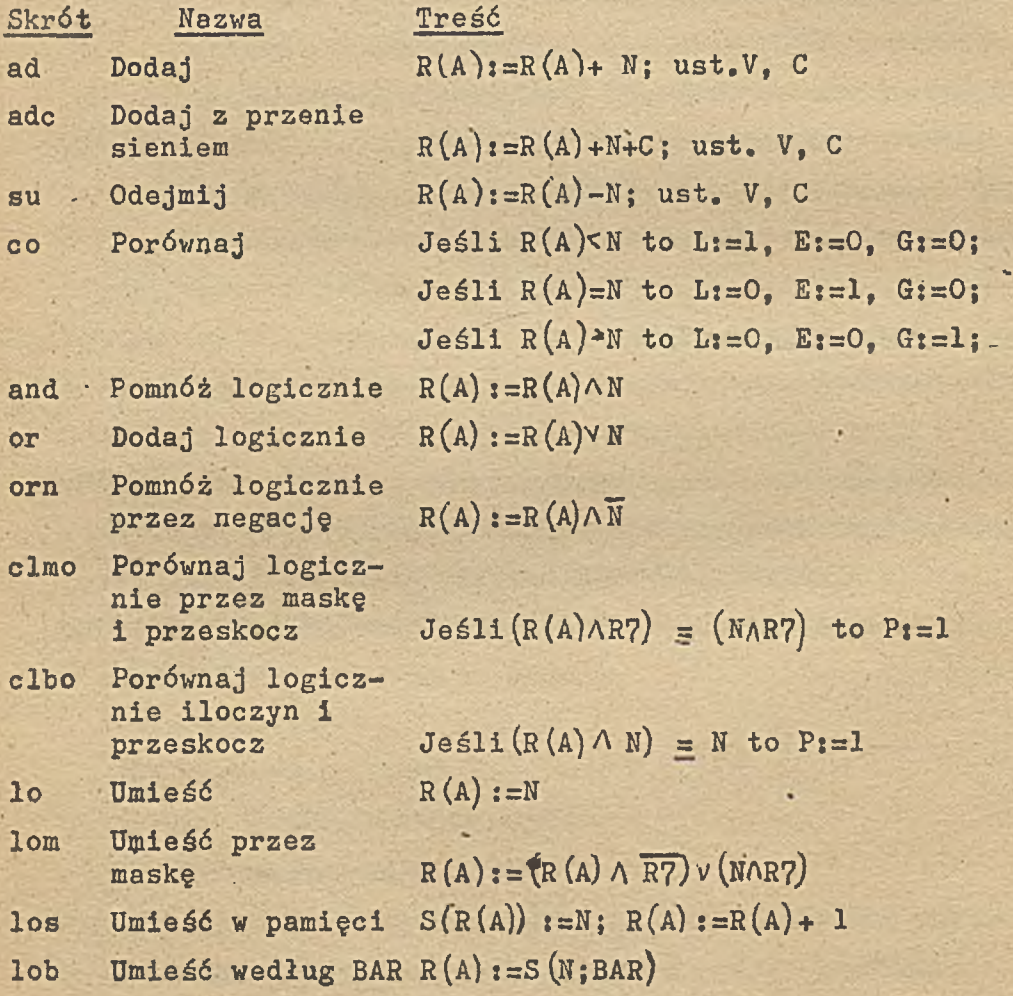

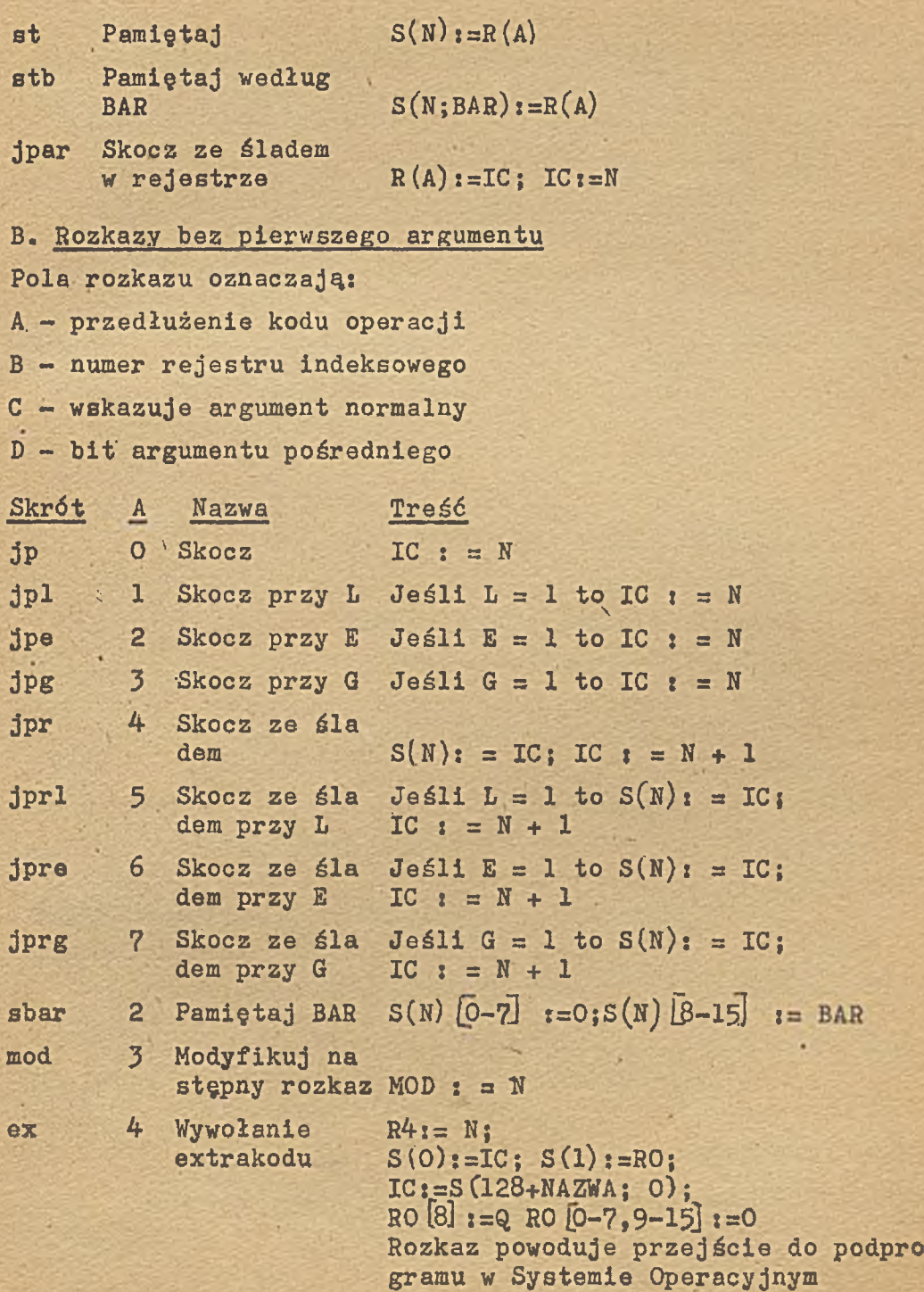

 $\sim$  23.

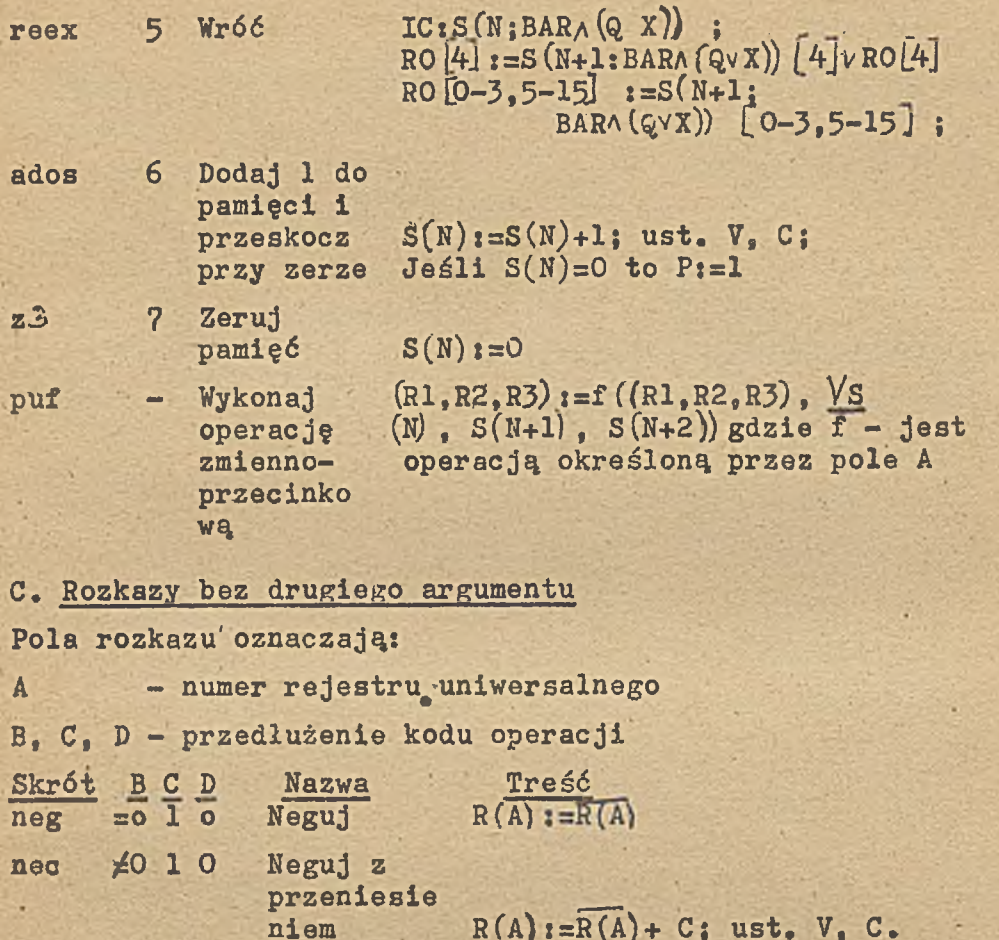

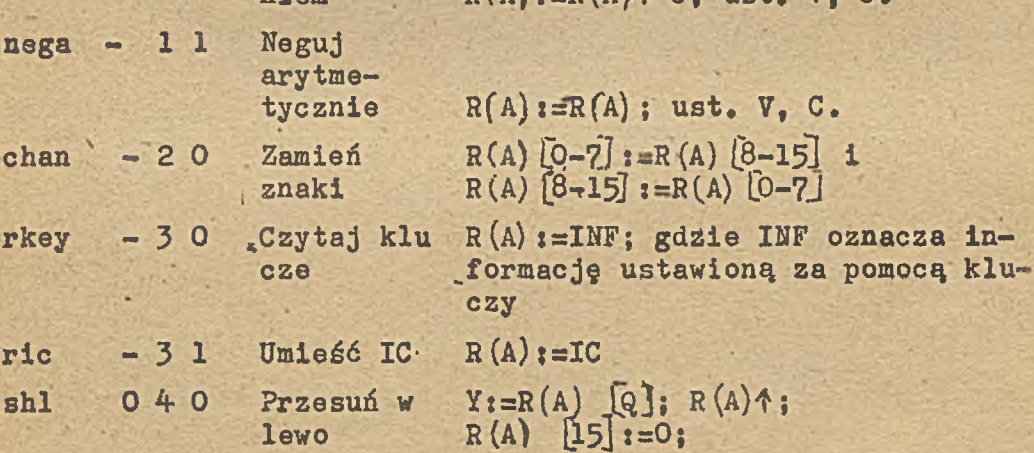

 $24$ 

J.

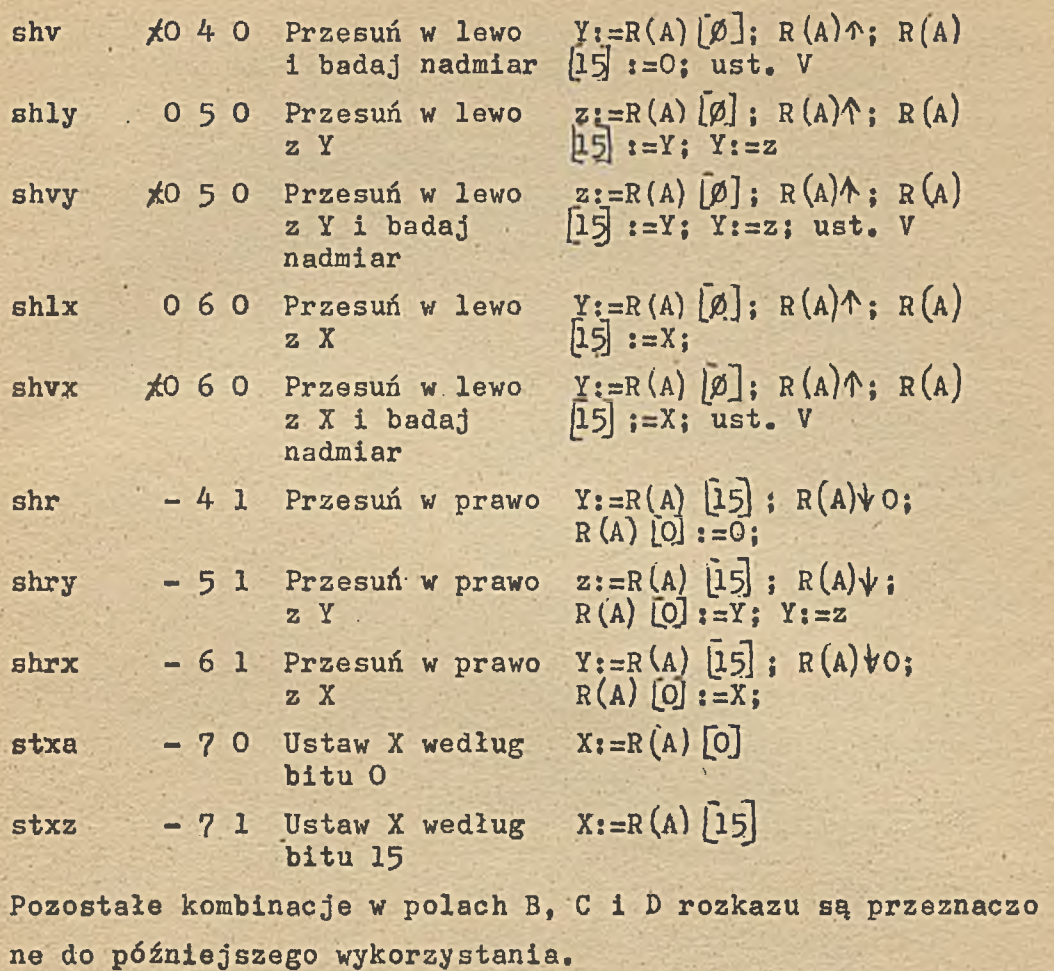

D. Rozkazy z krótkim argumentem

Pola rozkazu oznaczają:

A - numer rejestru uniwersalnego

B, C, D ~ krótki argumont

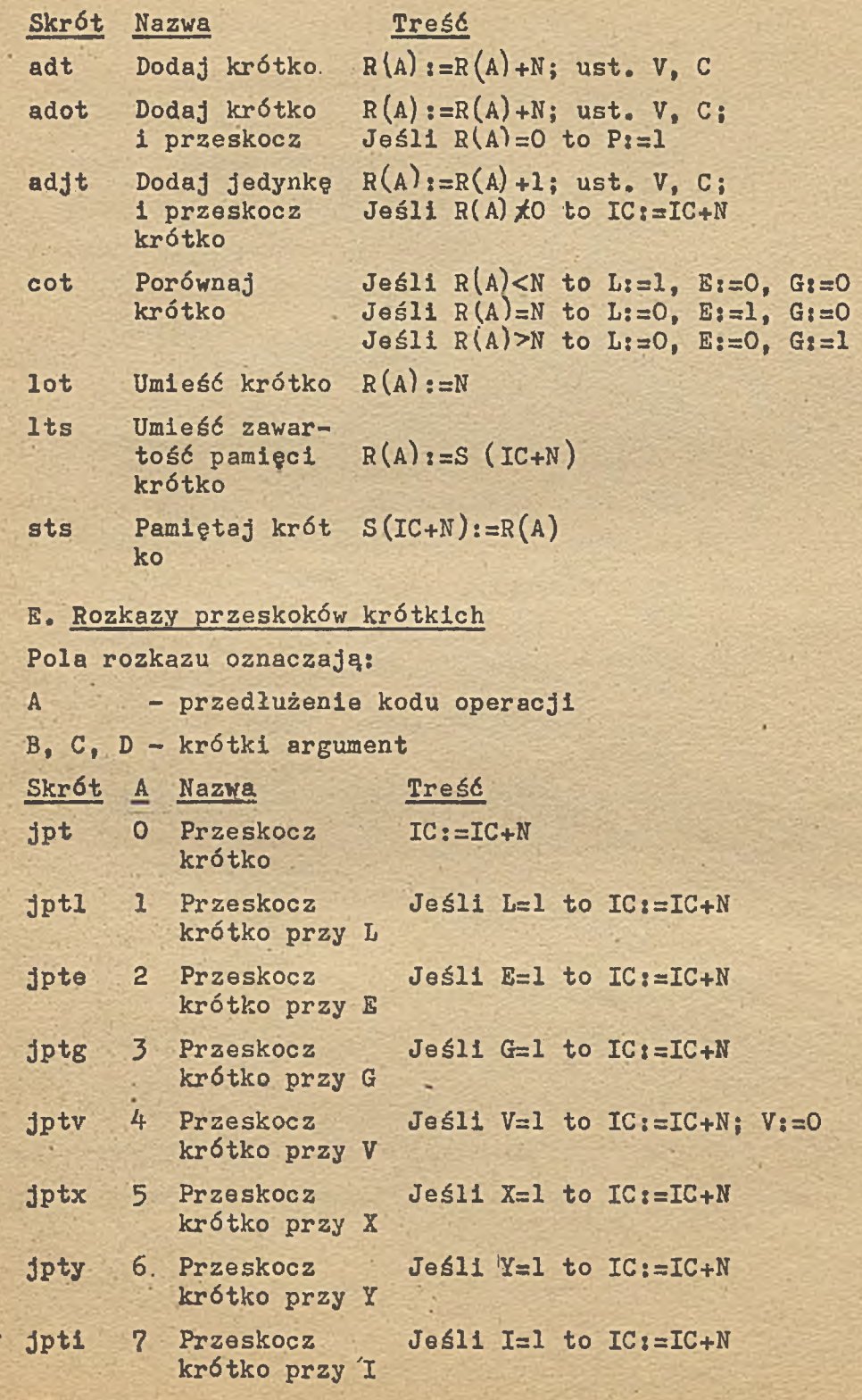

26

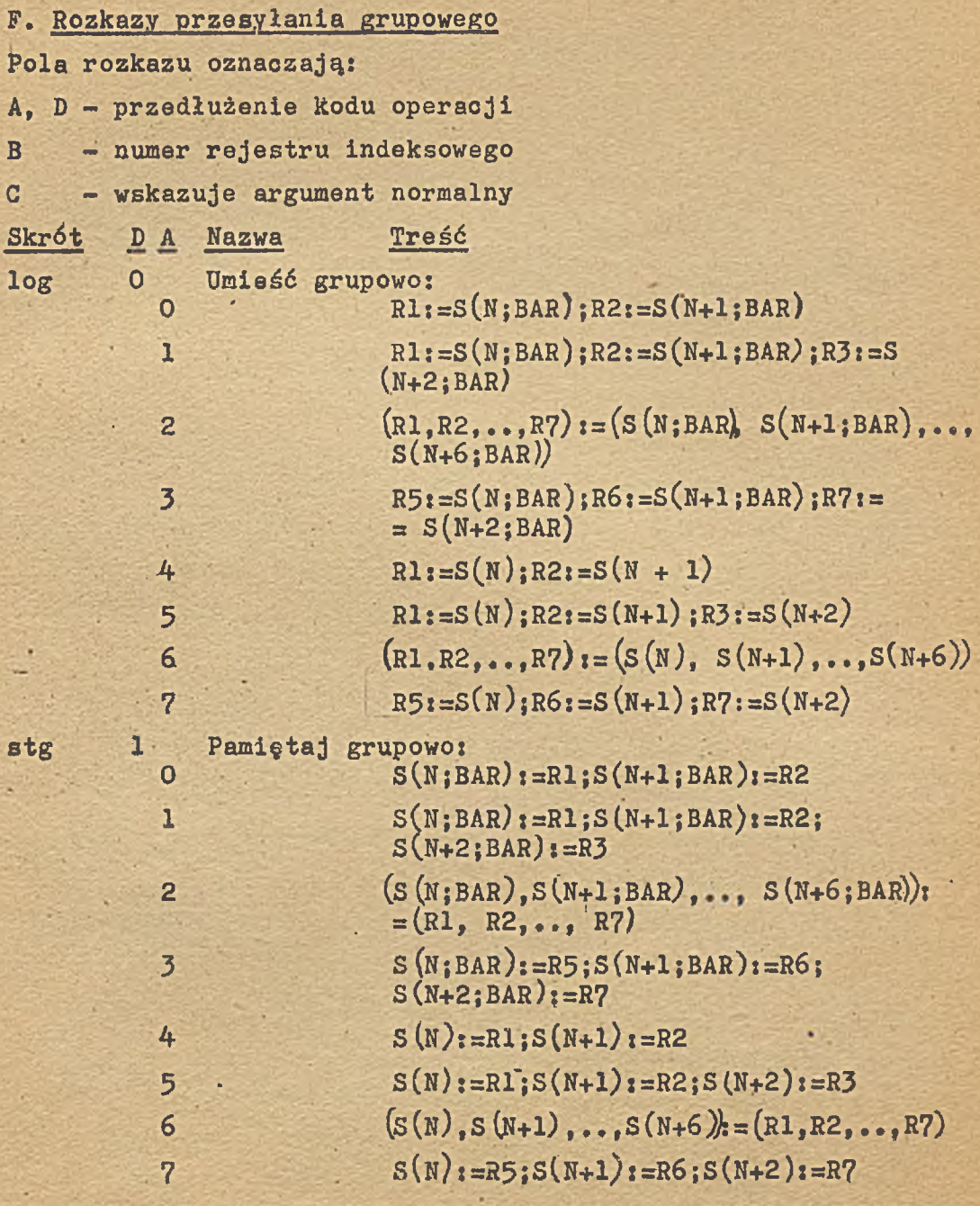

#### 6. STANY MASZYNY

Maszyna może znajdować się w jednym z trzech stanów: STOP, START lub CZEKAJ.

STOP jest stanem, w którym żadne rozkazy nie są wykonywa ne, przerwania są przyjmowane, ale nie są wykonywa ne. Maszyna znajduje się w stanie STOP w wyniku jednej z następujących przyczyn:

- Wstępne wyzerowanie maszyny po włączeniu zasila-
- ' nia przełącznikiem na Pulpicie Technicznym,
- Naciśnięty został klucz STOP.

Wyjście maszyny ze stanu STOP jest możliwe tylko poprzez naciśnięcie klucza START.

- 
- START jest stanem, w którym maszyna wykonuje kolejne roz kazy z pełną szybkością. Przerwania są przyjmowane i wykonywane. Maszyna znajduje się w stanie START w wyniku jednej z przyczyn:

- Naciśnięty został klucz START,

- W stanie CZEKAJ zostało przyjęte przerwanie. Wyjście maszyny ze stanu START następuje w wyniku naciśnięcia klucza STOP lub w wyniku wykonywania rozkazu "stop".

CZEKAJ jest stanem, w którym maszyna nie wykonuje rożka zów, ale przerwania są przyjmowane i wykonywane. Wejście maszyny w stan CZEKAJ następuje w wyniku wykonania rozkazu "stop".

> Wyjście maszyny ze stanu CZEKAJ następuje w wyniku przyjęcia przerwania, co powoduje przejście w stan START, lub naciśnięcia klucza STOP, co powoduje przejście w stan STOP.

#### 7. PULPIT TECHNICZNY MASZYNY

Maszyna K-202 posiada Pulpit Techniczny, zawierający przełączniki i lampki potrzebne do jej obsługi i konserwacji.

Na Pulpicie znajdują się następujące elementy:-

Klucze i przełączniki

Symbol Nazwa i funkcja

WYBIERANIE REJESTROW - przełącznik obrotowy 15-pozycjowy, pozwalający na wybranie dowolnego reje stru programowego lub roboczego Jednostki Centralnej.

INFORMACJA - 16 przełączników dwupozycjowych pozwą łających na ustawienie dowolnej informacji 16-bito wej.

ST START - STOP - przełącznik posiadający dwa położenia stabilne - START /dolne/ i STOP /górne/.

CYCLE CYKL - przełącznik labilny, działający tylko w stanie STOP maszyny. Naciśnięcie powoduje wykona nie jednego cyklu rozkazowego i ponowne przejście w stan STOP.

OPRQ ZGŁOSZENIE OPERATORA - przełącznik labilny. Naci śnlęcie powoduje zgłoszenie przerwania.

BIN WPROWADZ BINARNIE - przełącznik labilny, działający tylko w stanie STOP maszyny. Naciśnięcie powodu je wykonanie operacji "Wstępne wprowadzanie progra mu"-opisanej w rozdz.9,' a następnie przejście w stan STOP.

FETCH POBIERZ - przełącznik labilny, działający tylko w stanie STOP. Naciśniecie powoduje odczytanie jednego słowa z miejsca PAO wskazanego zawartością roboczych rejestrów AR i BAR Procesora, umieszczenie te go słowa w rejestrze wybranym przełącznikiem WYBIE-RANIE REJESTRÓW, a następnie zwiększenie zawartości rejestru AR o 1 i przejście w stan STOP.

STORE

PAMIĘTAJ - przełącznik labilny, działający tylko w stanie STOP. Naciśnięcie powoduje zapamiętanie zawartości wybranego rejestru w miejscu PAO wskazanym zawartością rejestrów AR i BAR, a następnie zwiększę nie zawartości AR o 1 i przejście w stan STOP.

ŁADUJ - przełącznik labilny, działający tylko w sta •nie STOP. Naciśnięcie powoduje umieszczenie informa cji ustawionej za pomocą kluczy INFORMACJA w wybranym rejestrze.

MODE

**STEP** 

%

LOAD

REŻIM PRACY - przełącznik - 2-pozycjowy; posiadający dwie pozycje stabilnej

N - CI4GŁA, w której maszyna wykonuje rozkazy z peł ną szybkością,

S - KROKOWA /na dół/, w której maszyna działa start - stopowo wykonując elementarny krok operacji za każdym naciśnięciem przełącznika STEP. KROK - przełącznik labilny, działający tylko w pozy « cji S przełącznika MODE. Przełączenie powoduje wyko nanie elementarnego kroku operacji, a następnie zawieszenie działania do chwili ponownego przełączę nia.

ZASILANIE - przełącznik 4-pozycjowy, posiadający po zycje - WYŁĄCZONE, WŁĄCZONE i ponadto pozycje: - ZERUJ - w której zasilanie jest włączone, a równo cześnie wytwarzany jest sygnał powodujący ustawienie wskaźników i sterowania maszyny w stan początkowy, - BLOKUJ - w której zasilanie jest włączone, a klucze Pulpitu nie działają,

Lampki

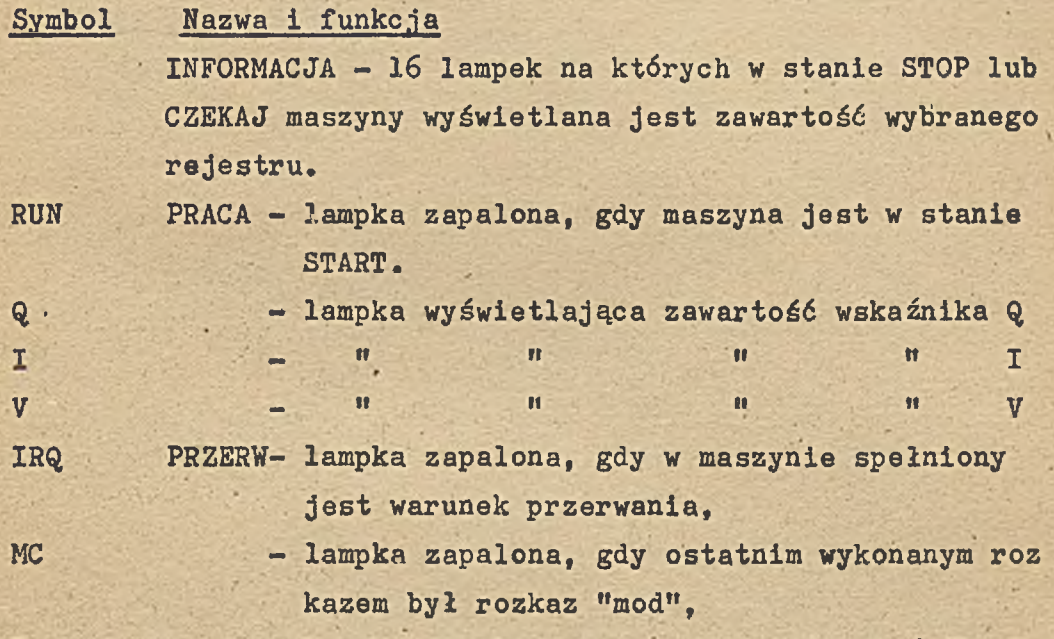

P - lampka wyświetlająca zawartość wskaźnika P. ON ZASILANIE — lampka zapalona, gdy zasilanie maszyny jest włączone.

31

SIMP-ZEDOK  $z/507/72$  n. 500

 $\widehat{\mathcal{A}}_{\mathcal{F}}$